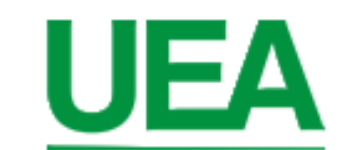

# **UNIVERSIDADE DO ESTADO DO AMAZONAS CENTRO DE ESTUDO SUPERIOR DE ITACOATIARA - CESIT CURSO DE LICENCIATURA EM INFORMÁTICA**

**ROSELANE RAMOS GALVÃO**

**SOFTWARE EDUCACIONAL WONDERSHARE QUIZ CREATOR – SIMULADOR DE AVALIAÇÕES**

> **Itacoatiara /AM 2015**

**ROSELANE RAMOS GALVÃO**

# **SOFTWARE EDUCACIONAL WONDERSHARE QUIZ CREATOR – SIMULADOR DE AVALIAÇÕES**

Trabalho apresentado no Centro de Estudos Superiores de Itacoatiara – CESIT, como Requisito Parcial para obtenção do Titulo de Licenciado em Informática.

**Orientador: Dra. Yiezênia Rosário Ferrer**

**Itacoatiara / Am 2015**

## **DEDICATÓRIA**

Dedico este trabalho a minha mãe Iraci Ramos, por está sempre ao meu lado, as minhas duas filhas Helena e Caroline, a minha avó Rosa Ramos, ao meu padrasto Pedro Galvão, a minha madrasta Juracema Holanda (em memória), que um dia sonhou comigo este momento.

### **AGRADECIMENTOS**

Agradeço primeiramente a Deus por me permitir ter chegado à reta final deste curso, a meus familiares pelo apoio a mim dirigido, principalmente minha mãe por se disponibilizar em ficar com minhas filhas para que eu pudesse concluir este curso.

Aos professores que me orientarão durante todos esses anos com dedicação.

A UEA/CESIT pelos serviços oferecidos, a Escola Estadual Deputado Vital de Mendonça.

A todos os colegas de curso, a todos que acreditaram junto comigo que seria possível a realização desse sonho, e aos que não acreditaram também, todos de alguma forma me motivaram a não desistir nos momentos difíceis.

"Para inovar precisa estar disposto a errar. Quem não está disposto a falhar, não vai acertar nunca".

Martha Gabriel

### **RESUMO**

O presente trabalho mostra o resultado de uma pesquisa desenvolvida durante o Estágio Supervisionado I e II do Curso de Licenciatura em Informática, do Centro de Estudos Superiores de Itacoatiara da Universidade do Estado do Amazonas. Serão abordados os temas, Informática Educativa, e *Softwares* Educacionais. Também serão relatadas as metodologias que foram utilizadas para o desenvolvimento da pesquisa. Para uma melhor compreensão de como os Softwares Educacionais estimulam o conhecimento, descreveremos as principais atividades desenvolvidas com o software Wondershare Quiz Creator durante o período do estagio.

Palavra Chave: *Softwares* Educacionais, Software de Autoria, Informática Educativa.

### **ABSTRACT**

This paper shows the result of a research developed during the Supervised Internship I and II of Informatics Degree Course, the Center for Higher Studies of Itacoatiara in Amazonas State University. The topics will be addressed, Computers in Education and Educational Software. Also reported are the methodologies that were used for the development of research. For a better understanding of how the Educational Software foster knowledge, we describe the main activities developed with Wondershare wanted Creator software during the internship period.

Keyword: Educational Software, Authoring Software, Computers in Education.

## **LISTA DE ILUSTRAÇÕES**

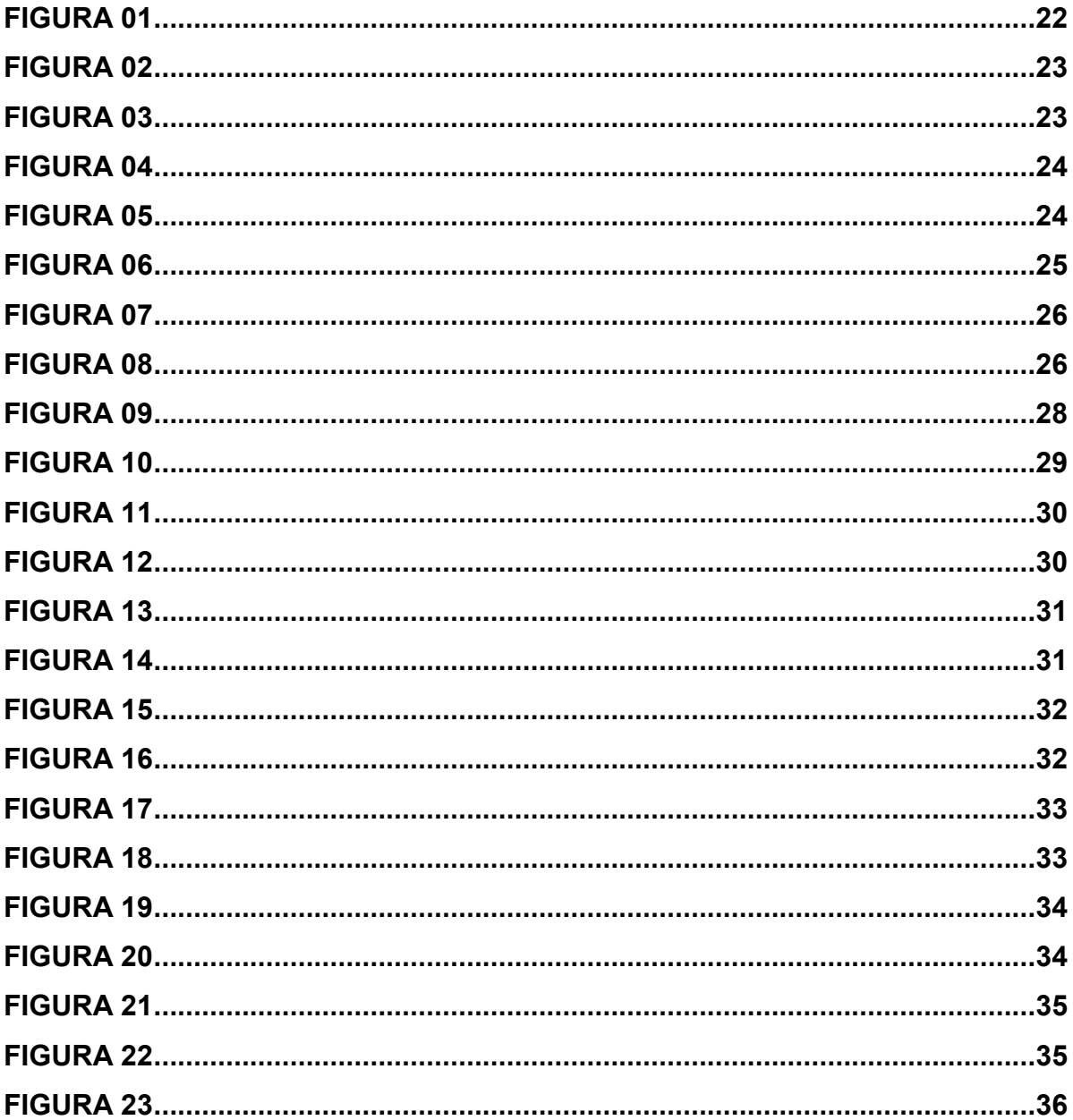

## **SUMÁRIO**

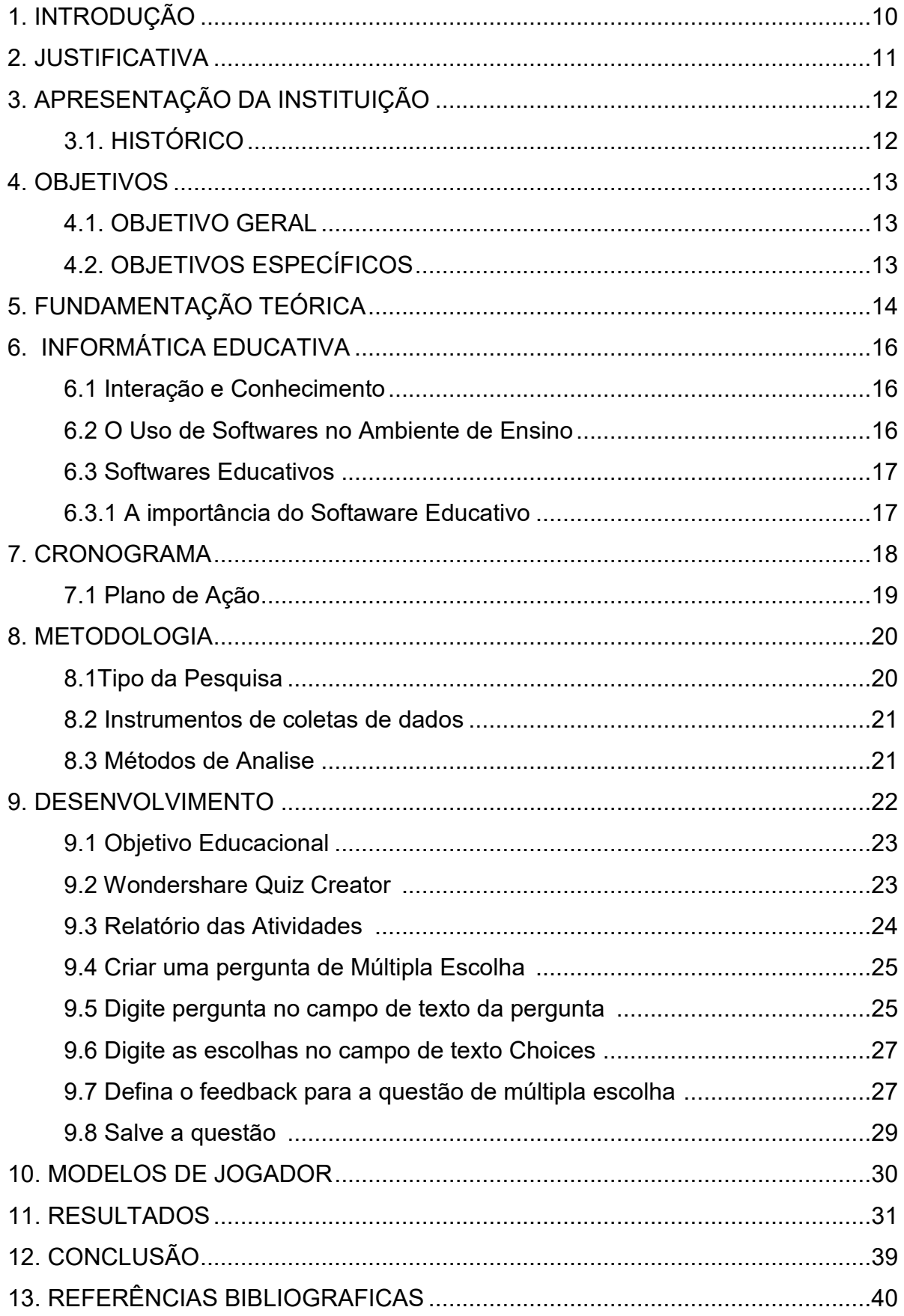

### **1. INTRODUÇÃO**

Este trabalho apresenta o resultado de uma pesquisa desenvolvida durante o Estágio Supervisionado I e II do Curso de Licenciatura em Informática, do Centro de Estudos Superiores de Itacoatiara da Universidade do Estado do Amazonas.

O objetivo deste trabalho foi ajudar os professores da Escola Estadual Deputado Vital de Mendonça a usarem um programa computacional nas aplicações de testes práticos, com a finalidade de estimular a busca pelo conhecimento. Também foi colocada a importância dos softwares educacionais, o quanto podem ser úteis como ferramenta pedagógica.

O termo software educacional, surgiu da necessidade de se ampliar o conhecimento e atingir as mais diversas classes, despertado nas mesmas o interesse pela sua qualificação profissional para sua realização pessoal.

Os sistemas educativos se encontram hoje submetidos às novas restrições no que diz respeito a quantidade, diversidade e velocidade de evolução dos saberes. (LEVY, 1999, p. 172).

A implantação de equipamentos computacionais nas escolas vem crescendo a cada ano, a uma certa preocupação por parte dos governantes em informatizar as instituições de ensino, mas o processo de integração dos educadores com tais ferramentas vem acontecendo de forma muito lenta, percebe-se um certo despreparo por parte dos profissionais comprometidos com a formação educacional dos estudantes, isso se deve ao fato de que durante o processo de informatização das escolas não houve a preocupação em preparar os possíveis usuários destes recursos.

É importante que o professor conheça as tecnologias educacionais existentes, e suas funcionalidades, para que possa fazer uso desta como ferramenta pedagógica, despertando no estudante seu interesse em aprender.

É visível o poder que as novas tecnologias da informação possuem sobre a juventude de hoje, mesmo elas não conhecendo de forma mais abrangente o potencial dessas ferramentas. Partindo deste princípio este trabalho apresentará um estudo sobre softwares educacionais, destacando o uso do aplicativo Wondershare Quiz Creator, que permite a criação de questionários, e é o foco principal deste trabalho, e que em muito contribuirá com os professores a ganhar tempo e os alunos a exercitarem conteúdos abordados pelos educadores de uma forma mais dinâmica.

### **2. JUSTIFICATIVA**

Este trabalho se justifica nas dificuldades encontradas pelos professores referentes ao tempo gasto na criação de simulados de avaliação educacional.

A aquisição de conhecimentos se da através de práticas pedagógicas, logo quanto mais o aluno exercitar maior será as suas chances de melhorar seu aprendizado. Neste sentido, espera-se que a implantação do aplicativo selecionado venha melhorar o processo educativo da escola trabalhada, tanto do ponto de vista pedagógico, quanto do ponto de vista do aprendiz, visto que o mesmo possui uma interface amigável podendo ser utilizado recursos de mídia como uma forma de atrair a atenção dos usuários despertando o interesse em aprender.

Os alunos serão confrontados com uma série de perguntas que deverão ser respondidas e terão o retorno imediato, assim, a cada resposta o aplicativo mostrará uma mensagem informando se está correta ou não.

A algum tempo atrás o uso de computadores nas escolas era uma realidade bem distante, hoje é difícil uma escola que não possua um laboratório de informática, entretanto, na maioria dos casos, estes laboratórios não estão sendo utilizados.

Para que os recursos da computação possam ser usados nas ações educacionais, todo corpo docente precisa ser capacitado e, para tanto, deve ter sua resistência ao novo vencida (Cox, 2008), em função dessa reflexão este trabalho pretende quebrar paradigmas que ainda impedem educadores de fazer uso de equipamentos tecnológicos como ferramenta de apoio nas salas de aula, para isso os usuários receberão um treinamento sobre como usar o aplicativo, e ainda receberão um manual de instruções.

### **3. APRESENTAÇÃO DA INSTITUIÇÃO**

A Escola Estadual Deputado Vital de Mendonça está localizada na Rua Álvaro França, 1740 – Bairro: Colônia – Itacoatiara/AM, a escola oferece a Educação Básica na modalidade Ensino Médio. Funciona em dois turnos, com 477 alunos no turno matutino e 362 alunos no turno vespertino, totalizando 939 alunos na faixa etária de 14 a 21 anos de idade; agregando 45 servidores, sendo 33 professores licenciados e 12 servidores na área administrativa. A Escola desenvolve projetos interdisciplinares do Ensino Médio Inovador: Elementos da Cultura Corporal; Música, Teatro, Cinema, Poesias e Poemas é Vital; e American Day. Em 2015 teve 07 Projetos aprovados pela FAPEAM do Programa Ciência na Escola – PCE. Tem ao longo dos anos destacando-se no cenário educacional, ganhando por três anos consecutivos o premio Escolar de Valor, pelo crescimento do IDEB. Na classificação geral das escolas estaduais, sua colocação é a 11ª melhor Escola de Ensino Médio do Amazonas, e a 2ª Escola Pública que mais aprova alunos no PSC/UFAM.

## **3.1. HISTÓRICO**

A Escola Estadual Deputado Vital de Mendonça foi fundada em 06 de agosto de 1952, sendo estadualizado em 14 de março de 1963, pelo Governador ARTHUR CEZAR FERREIRA REIS, com a denominação de "GINASIO COMERCIAL DE ITACOATIARA", criada pelo Decreto Lei Estadual nº 57 de 14/10/1963 – GE/AM. Recebeu o nome Deputado Vital de Mendonça, em homenagem ao ilustre Deputado Estadual Antônio Vital de Mendonça, itacoatiarense que desempenhou papel fundamental na construção da Rodovia AM 010, Manaus – Itacoatiara.

## **4. OBJETIVOS**

## **4.1. OBJETIVO GERAL**

O presente trabalho tem como objetivo geral pesquisar uma ferramenta que possa auxiliar o professor na criação de exercícios de avaliação de aprendizagem.

## **4.2. OBJETIVOS ESPECÍFICOS**

- Oferecer ao professor mecanismos onde ele possa criar atividades utilizando recursos tecnológicos;
- Dinamizar as práticas educativas através do uso de tecnologias para realizações de testes avaliativos;
- Fortalecer o conhecimento através dessas práticas;
- Dar agilidade na obtenção de resultados dos testes práticos;

### **5. FUNDAMENTAÇÃO TEÓRICA**

 $\overline{a}$ 

A sociedade contemporânea passou e vem passando por diversas mudanças em todas as áreas do conhecimento. Essas mudanças produzem meios de comunicação altamente sofisticados, provocando uma profunda modificação nas atitudes, condutas, costumes e tendências no mundo inteiro. O aumento acelerado das tecnologias da informação e comunicação impulsiona o processo de mudança comportamental no país, as pessoas acabam sendo obrigadas a se adaptarem para se manterem no mercado de trabalho competitivo. Essas mudanças valorizam ainda mais o conhecimento, tornando-se uma necessidade sua valorização, as novas tecnologias produzem ferramentas que nos auxiliam na organização e disseminação do conhecimento através de processos de ensinoaprendizagem. (ROSA, 2005 APUD GRZESIUK 2008).

Com o crescimento acelerado das tecnologias da informação, é fundamental que as escolas capacite sua equipe docente para utilizar os recursos disponíveis com a finalidade de compartilhar saberes de uma forma mais dinâmica, proporcionado novas formas de ensinar e aprender.

> A introdução da Informática na Educação, segundo a proposta de mudança pedagógica, como consta no programa brasileiro, exige uma formação bastante ampla e profunda dos educadores. Não se trata de criar condições para o professor simplesmente dominar o computador ou o software, mas, sim, auxiliá-lo a desenvolver conhecimento sobre o próprio conteúdo e sobre como o computador pode ser integrado no desenvolvimento desse conteúdo. Mais uma vez, a questão da formação do professor mostra-se de fundamental importância no processo de introdução da Informática na Educação, exigindo soluções inovadoras e novas abordagens que fundamentem os cursos de formação<sup>1</sup>. (VALENTE).

Levy (1999) afirma que o uso crescente das tecnologias digitais e das redes de comunicação interativa acompanha e amplifica uma profunda mutação na relação com o saber. Isso nos remete a refletirmos nas atuais práticas pedagógicas e a pensar-mos em como manter essas práticas atualizadas diante da velocidade em que as informações avançam através das tecnologias de comunicação existentes.

Segundo Chaves (1998) vivemos hoje numa sociedade em que a informação é o ingrediente básico e as tecnologias que nos ajudam a lidar com a informação são essenciais. O computador é a tecnologia que possibilita a disseminação das informações sem limites de espaço.

 $^1$  VALENTE, José Armando. Informação extraída do Programa Nacional de Informática na Educação em "O Computador na Sociedade do Conhecimento".

Se as pessoas forem esclarecidas, atuantes e se comunicarem em todo o mundo; se as empresas assumirem sua responsabilidade social; se os meios de comunicação se tornar os mensageiros e não as mensagens; se os atores políticos reagirem contra a descrença e restaurarem a fé na democracia; se a cultura for reconstruída a partir da experiência; se a humanidade sentir solidariedade da espécie em todo o globo; se consolidarmos a solidariedade, vivendo em harmonia com a natureza; se partirmos para a exploração do nosso ser interior, tendo feito as pazes com nós mesmos. Se tudo isso for possibilitado por nossa decisão bem informada, consciente e compartilhada enquanto ainda há tempo, então talvez, finalmente possamos ser capazes de viver, amar e ser amados (CASTELLS, 1999 apud Cox 2008).

É recente a implantação de recursos tecnológicos para fins educacionais nas instituições de ensino, há uma série de questionamentos sobre os efeitos de sua utilização, mas não descartam a possibilidade de uso. Para a utilização de recursos computacionais é importante definir o objetivo que se pretende atingir, só então investigar as funcionalidades e limitações do recurso que será usado.

Moraes (1997 apud Cox 2008) afirma em seu artigo "Subsídios para fundamentação do Programa Nacional de Informática na Educação, que, o aperfeiçoamento da qualidade do processo de aprendizagem utilizando recursos informáticos apresenta uma série de resultados controversos. Estudos apontam a utilização adequada de computadores na educação como co-responsável pela melhoria da aprendizagem, enquanto outros não indicam a existência de evidências significativas neste sentido.

A sociedade da informação como define Chaves em seu artigo Tecnologia e Educação, afirma que :

> As pessoas se educam enquanto trabalham, enquanto assistem à televisão ou ouvem o rádio, enquanto realizam as atividades normais do dia-a-dia, enquanto viajam, enquanto se divertem. Não há muita distinção entre educação e trabalho, entre educação e lazer (1998, p. 51).

No atual cenário educacional não existe fronteiras para expandir o conhecimento. Cabe a nós a escolha das informação necessárias para o nosso crescimento pessoal e profissional.

## **6. INFORMÁTICA EDUCATIVA**

A proposta da informática educativa é o uso de mídia educacional com a finalidade de valorizar o prazer do aprendiz em construir seu processo de

aprendizagem, através da integração de conteúdos programáticos e também funcionam como reforço imediato.

Tais práticas se caracterizam pelo uso da informática como suporte ao professor, como um instrumento a mais em sua sala de aula, no qual o professor possa utilizar esses recursos colocados a sua disposição. Nesse nível, o computador é explorado pelo professor especialista em sua potencialidade e capacidade, tornando possível simular, praticar ou vivenciar situações, podendo até sugerir conjeturas abstratas, fundamentais a compreensão de um conhecimento ou modelo de conhecimento que se está construindo. (BORGES, 1999: 136).

#### **6.1 Interação e Conhecimento**

De acordo com Piaget, o processo de construção do conhecimento ocorre na medida em que o sujeito interage com o objeto. Esta teoria tem grande influência nos estudos mediados por tecnologias da informação.

Há uma série de recursos tecnológicos voltados para a educação, mas para que estes venham contribuir para o desenvolvimento educacional, é necessário que haja uma interação entre o homem e a máquina, esta ação resultará em uma reação, isso o ajudará desenvolver suas habilidades.

### **6.2 O Uso de Softwares no Ambiente de Ensino**

O uso de softwares no ambiente educacional proporciona ao aluno interagir com a máquina e com outros alunos, facilita a troca de experiência, ajuda o aluno a desenvolver autonomia para resolver possíveis problemas que venham surgir, desenvolve no aluno autoconfiança para criar e resolver situações.

De acordo com Valente (1993 apud Grzesiuk 2008), é necessário que os professores adotem o computador em suas práticas pedagógicas, superando limitações técnicas e pedagógicas em relação ao uso de novas tecnologias como ferramentas de ensino-aprendizagem. O uso do computador deve ser utilizado como uma forma de acelerar as mudanças no paradigma educacional, promovendo a aprendizagem baseando-se no construtivismo, colocando o controle do processo de

aprendizagem nas mãos do aluno, ajudando ao professor entender que a educação é um processo de construção do conhecimento.

### **6.3 Softwares Educativos**

São programas computacionais que visam atender necessidades e possui (ou deve possuir) objetivos pedagógicos. Todo o software pode ser considerado educacional, desde que sua utilização esteja inserida num contexto e numa situação de ensino-aprendizagem, onde existe uma metodologia que oriente todo o processo.

### **6.3.1 A importância do Softaware Educativo**

O uso de software educativo tem como objetivo introduzir o computador no ambiente escolar, tornando as aulas mais agradáveis possibilitando uma melhor interação no processo ensino-aprendizado. Os alunos vão explorar atividades que envolvem textos, som, imagem, áudio, vídeo, jogos entre outros. Estes recursos estimulam o aprendizado de maneira divertida.

Desta forma podemos dizer que o computador incentiva a encontrar novas maneiras de aprender. Quando o aluno aprende através das máquinas, além de aprender os conteúdos propostos para uma determinada disciplina, ele também desenvolve seu conhecimento computacional, o que provavelmente lhe será um diferencial no futuro profissional, considerando que as pessoas estudam em busca de se preparar para o mercado de trabalho.

## **7. CRONOGRAMA**

Este projeto foi desenvolvido seguindo o cronograma descrito no plano de ação, que foi elaborado com a finalidade de colaborar com os professores da Escola Estadual Deputado Vital de Mendonça na inserção de um simulador de testes avaliativos como ferramenta auxiliar nas atividades educacionais.

## COLOCAR PLANO DE AÇÃO

#### **8. METODOLOGIA**

Essa pesquisa foi desenvolvida em ciclos, onde uma etapa só iniciava quando a anterior terminava, tendo como meta colaborar com a introdução de ferramentas educacionais em ambiente de aprendizado, através de estudos de softwares educacionais que possibilite ao professor criar testes de avaliação, delimitando a presente investigação em torno do aplicativo Wondershare Quiz Creator.

### **8.1 Tipos da Pesquisa**

A pesquisa bibliográfica compreende a leitura, análise e interpretação de livros, periódicos e documentos científicos em geral, todo material selecionado deve ser submetido a uma triagem, separando o conteúdo que servirá de fundamentação teórica no estudo. Seu objetivo é oferecer diferentes definições científicas sobre um tema especifico, esta forma de pesquisa suporta todas as fases de qualquer tipo de pesquisa, auxiliando na definição do problema, na determinação dos objetivos, na construção de hipóteses, na fundamentação da justificativa do tema e na elaboração do resultado final (DIORGENES, 2008).

Para a elaboração deste projeto, foram realizadas pesquisas bibliográficas, analisando materiais com suas características e fundamentações teóricas sobre o estudo em questão, estabelecendo uma comparação entre os softwares estudados.

A pesquisa adotada foi de caráter qualitativo e quantitativo. A pesquisa qualitativa considera que há uma relação dinâmica entre o mundo real e o sujeito, isto é, um vínculo indissociável entre o mundo objetivo e a subjetividade do sujeito que não pode ser traduzido em números (SILVA, MENEZES, 2001). Neste caso, a pesquisa se preocupou em analisar critérios de usabilidade dos softwares pesquisados, e comparar seus pontos relevantes em comum com o objetivo da pesquisa, sem identificar valores que possam ser representados em forma de dados. A pesquisa quantitativa considera que tudo pode ser quantificável, o que significa traduzir em números opiniões e informações, para classificá-las e analisá-las (SILVA & MENEZES, 2001). Neste trabalho, foram coletados medidas objetivas a partir da implementação do aplicativo, que admitiram a estimativa de opiniões dos usuários.

#### **8.2 Instrumentos de coletas de dados**

Neste processo foram realizadas diversas pesquisas sobre o tema "Informática na educação", restringindo ao uso de softwares de autoria e de aplicação, coletando dados sobre estudos realizados com o uso dos mesmos no ambiente educacional.

A obtenção de coleta de dados para esta investigação ocorreu através de pesquisas bibliográficas, entre as pesquisas selecionadas foi obtido algumas dissertações de mestrado, trabalhos de conclusão de cursos de graduação, com foco específico em uma determinada área do conhecimento dentro do contexto em estudo. Essas pesquisas ajudaram no processo de desenvolvimento e conclusão do objetivo deste trabalho.

### **8.3 Métodos de Analise**

Os dados obtidos durante o processo de coleta foram analisados obedecendo alguns critérios abaixo relacionados:

- Usabilidade Fora analisada a facilidade de aprendizado, a eficiência de uso, e a facilidade de memorização, considerando as formas de acesso ao software;
- Funcionalidade Foram analisadas as funcionalidades dos materiais coletados, evidenciando se o conjunto de funções atende as necessidades do projeto.
- Design Foi analisada a ergonomia das interfaces dos softwares;
- Portabilidade Fora analisada sob quais condições os softwares são implementados.

### **9. DESENVOLVIMENTO**

O processo de desenvolvimento deste trabalho foi realizado em uma escola estadual de ensino médio, onde foi feito um levantamento de problemas, após a identificação do problema, fora realizado um levantamento de requisitos para que se tomasse conhecimento dos fatores relevantes a serem considerados na construção de um projeto que viesse atender as necessidades da instituição.

Durante o processo de levantamento dos problemas, foram encontradas duas situações a qual ainda não haviam sido solucionadas, uma trata-se das dificuldades em estabelecer contato com pais de alunos, outra se refere ao tempo gasto na construção de simulados de provas, esta segunda situação é um fator preocupante, considerando que a escola tem metas a cumprir, trabalha acompanhando as mudanças impostas pelo MEC, seguindo as exigências do atual cenário educacional, e cumprindo o plano de ensino dentro do calendário anual.

Feito a identificação da problemática, optou-se em trabalhar na busca de solução que resolvesse a situação do desperdício de tempo gasto na construção de simulados de provas, para isso foi realizado uma pesquisa de softwares educacionais que pudessem ser utilizados para trabalhar um projeto que ajudasse a resolver tal problema, além de identificar e selecionar o problema a ser tralhado, foi necessário conhecer o modelo de prova que a escola utiliza, foi estabelecido contato com a equipe pedagógica onde foi apresentado o modelo de prova desenvolvido e as fundamentações teóricas consideradas na produção dos materiais.

A arquitetura das provas é elaborada seguindo o padrão do Enem, fundamentadas pelas teorias de descritores e distratores. Os descritores visam avaliar a habilidade cognitiva (em termos de grau de complexidade), que está sempre associada a um conteúdo que o estudante deve dominar na etapa de ensino em análise, os distratores são utilizados para distrair a atenção do aluno e tentar confundir o seu raciocínio, com o intuito de avaliar seu grau de percepção, neste método as alternativas mesmo aquelas a princípio vistas como erradas ou incorretas, possuem pontos a serem considerados.

A seguir será apresentado o aplicativo Wondershare Quiz Creator e as atividades desenvolvidas utilizando o aplicativo selecionado para atender o objetivo da pesquisa, inicialmente será apresentada uma síntese sobre o objetivo educacional.

### **9.1 Objetivo Educacional**

O aplicativo tem como público alvo professores e alunos, com conhecimento básico em informática, o que facilitará o acesso às funcionalidades.

Esta ferramenta visa apoiar os professores na criação de simulados para avaliação, com foco na melhoria do aprendizado dos alunos.

## **9.2. Wondershare Quiz Creator**

Wondershare Quiz Creator online integra o fabricante easy-to-use quiz livre, Quiz Creator gratuito, É um aplicativo que permite criar questionários, com diferentes tipos de perguntas incluindo verdadeiro ou falso, múltipla escolha, cliques em mapas, seqüências, pequenos ensaios. Pode adicionar imagens, enviar questionários por email, publicar na web ou guardá-lo como ficheiro executável. Os resultados do questionário podem ser enviados para uma base de dados para um acompanhamento de resultados $^2$ .

Tem como principais funcionalidades adicionar até nove tipos diferentes de perguntas num questionário, importar gráficos áudio e animações Flash, personalizar modelos da forma como as perguntas serão mostradas, publicar como SCORM para compatibilidade com LMS (Learning Management System), acompanhar os resultados dos testes online e ver o relatório com QMS $^3$ .

 2 Informações tiradas do site www.wondershare-quiz-creator.

 $3$  Idem, Quiz-creator.

A figura 01 mostra a tela inicial do aplicativo.

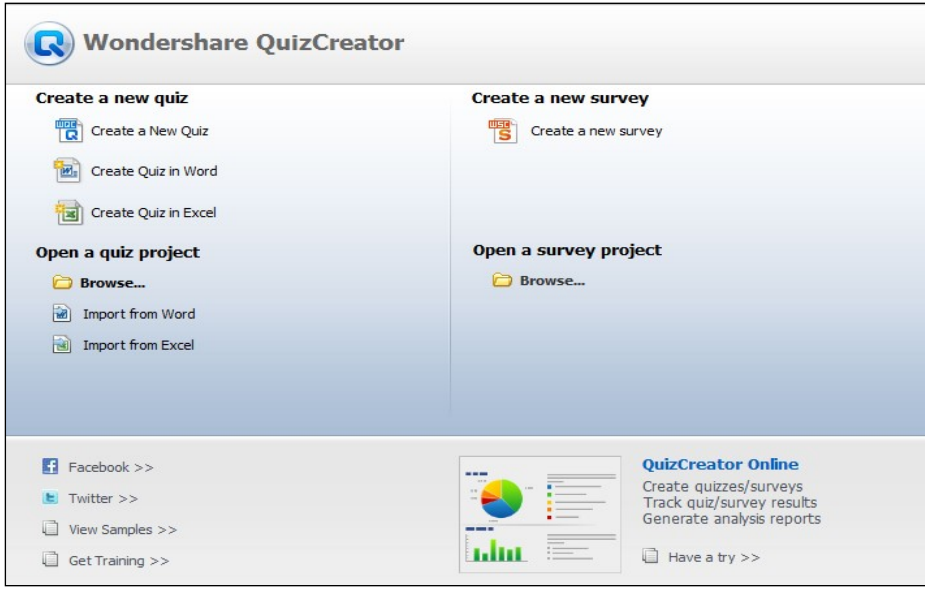

**Figura 01**

Este programa permite a criação de Quizzes baseados em Flash profissionais e pesquisas com multimídia, podem ser compartilhados nos formatos Flash, EXE, SCORM, Word, Excel entre outros. Os resultados podem ser acompanhados por email e online $\rm ^4$ .

## **9.3. Relatório das Atividades**

Foi usado como exemplo para mostrar como criar uma pergunta no Quiz a função múltipla escolha.

<sup>&</sup>lt;u>.</u><br>4 Idem, Quiz-creator

## **9.4. Criar uma pergunta de Múltipla Escolha**

Na tela inicial o usuário seleciona **Múltipla Escolha** na lista **New Pergunta** e pode editar a pergunta na janela de edição de perguntas mostrada abaixo**.**

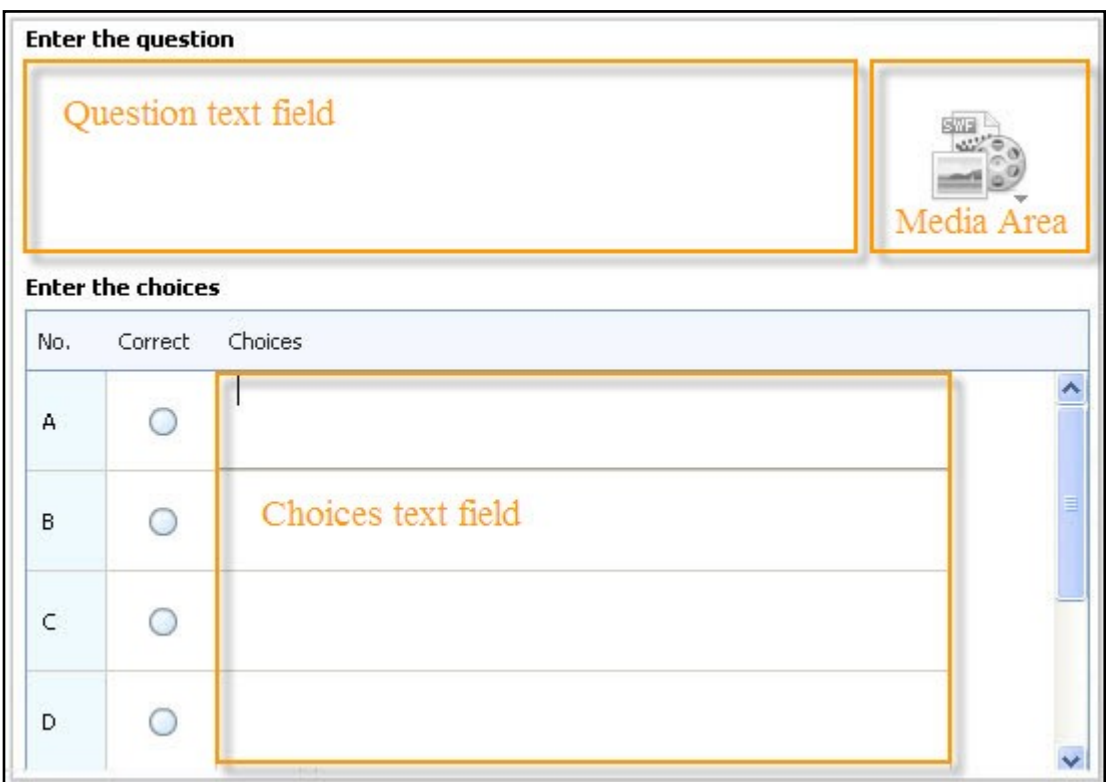

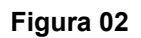

## **9.5 Digite pergunta no campo de texto da pergunta**

Nos recursos de edição, foi mostrado como inserir texto, imagens, equações, hyperlinks e editar fontes em questão no campo de texto. E também como inserir algumas notas escondidas como a instrução extra para a pergunta, ilustrada na figura 03.

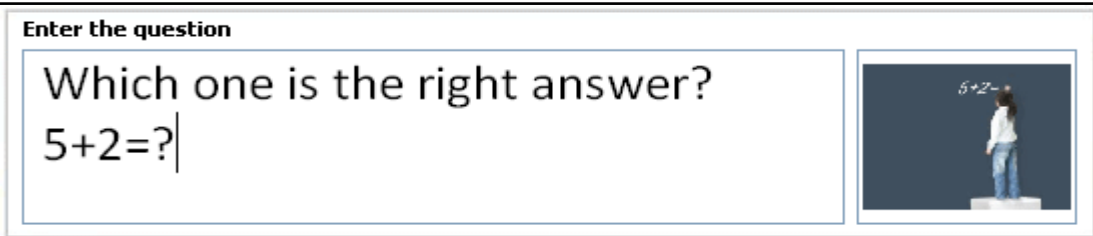

Ainda foi mostrado como inserir imagens, áudio e arquivos de vídeo na área de mídia do Quiz Creator conforme mostra a figura abaixo.

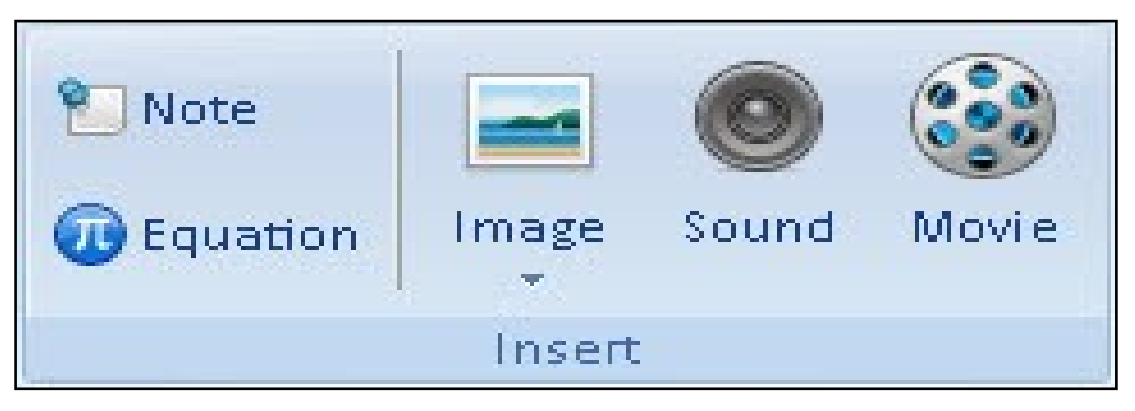

**Figura 04**

A imagem inserida ou vídeo será exibido ao lado da pergunta no questionário publicado, como mostra a figura seguinte.

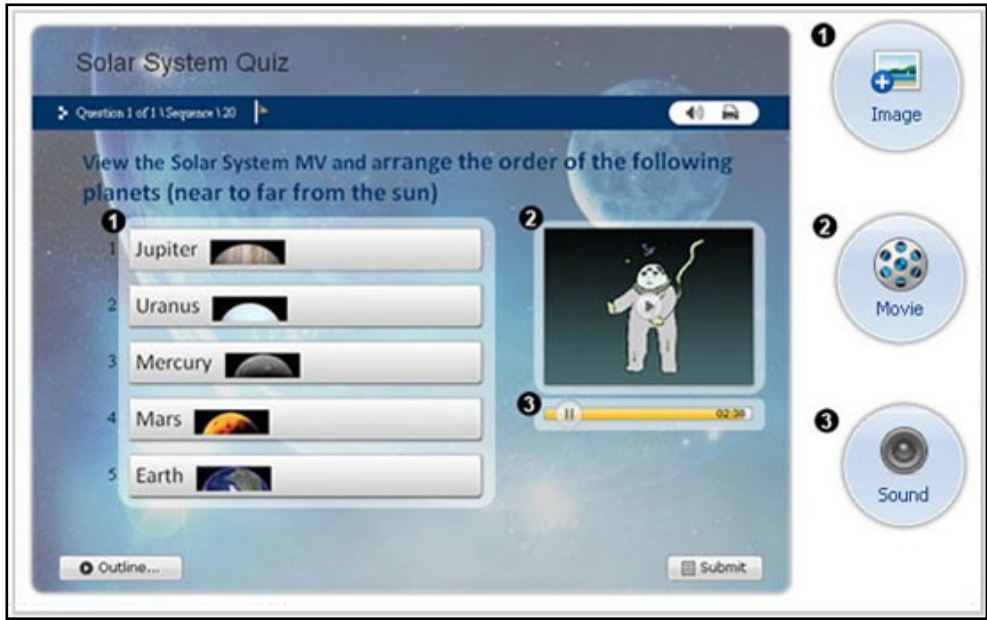

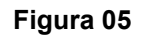

## **9.6 Digite as escolhas no campo de texto Choices**

Foi mostrado onde são inseridas as respostas e como é identificada a resposta correta conforme mostra a figura abaixo.

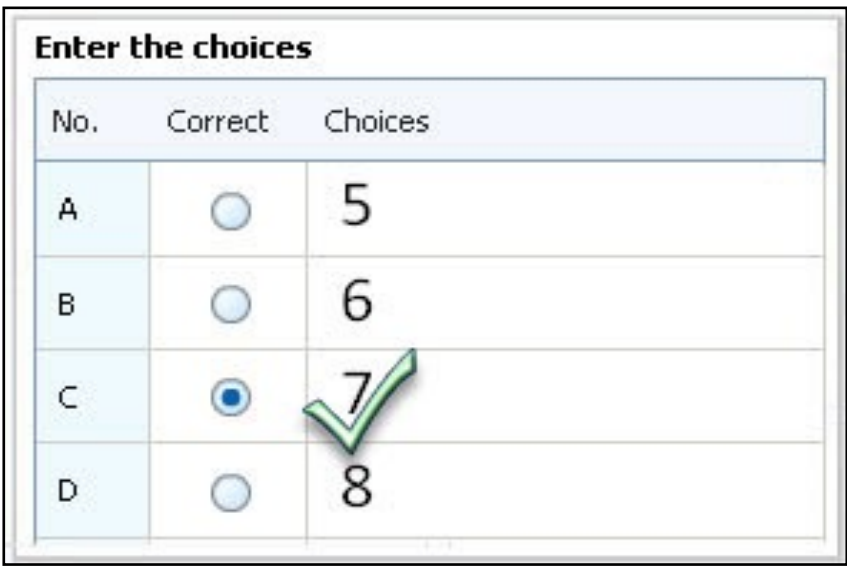

**Figura 06**

## **9.7 Defina o feedback para a questão de múltipla escolha**

O programa fornece um feedback interativo para Quiz tomadores quando responder à pergunta. O usuário seleciona o tipo de retorno a partir da lista dropdown no grupo comentários.

A mensagem de feedback pode ser definida por pergunta ou por resposta, mostrado na figura 07.

- Nenhum: Sem feedback para o tomador de teste após a resposta é enviada.
- Por Pergunta: O feedback é baseada em saber se a pergunta for respondida correta ou não.
- Por Resposta: O feedback é baseada na única escolha das respostas.

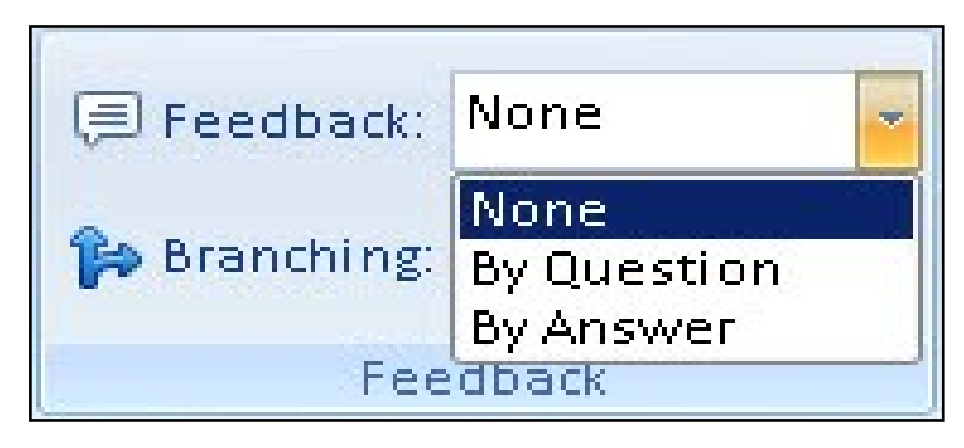

**Figura 07**

Neste trabalho o feedback escolhido foi o por pergunta.

Depois de escolher o tipo de feedback, o usuário pode colocar na mensagem de retorno para escolhas corretas e incorretas no painel Pergunta comentários. Pictures, equações, e arquivos de áudio. Na execução deste trabalho o feedback usado como mensagem de retorno foi áudio e mensagem de texto. A figura 8 mostra a tela de inserção do feedback.

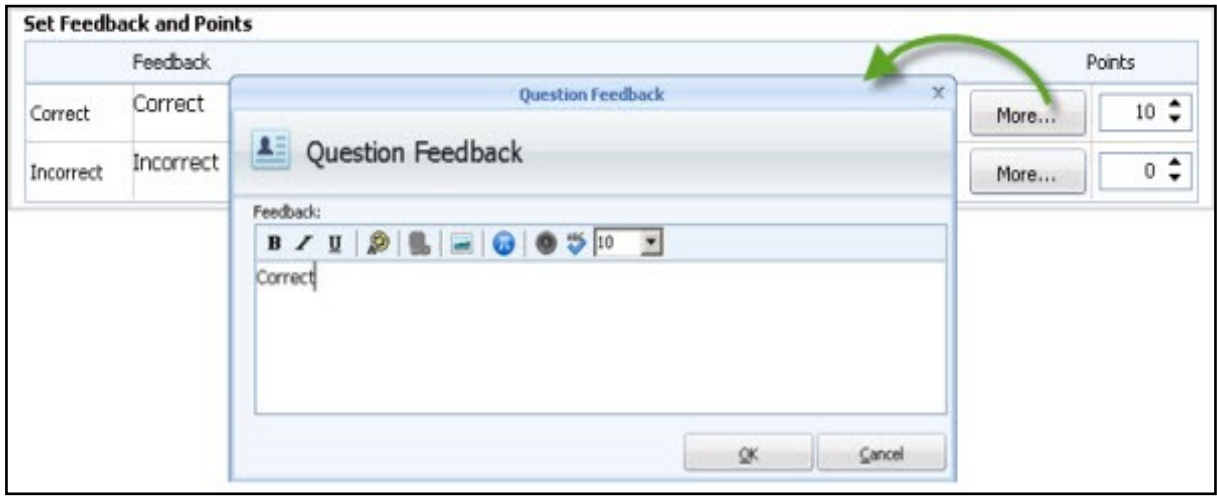

**Figura 08**

## **9.8. Salve a questão**

Após terminar de editar a pergunta, todos clicaram em OK para salvar a questão e fecharam a janela de edição de perguntas. Ainda foi mostrado como criar uma nova pergunta clicando no botão New Pergunta.

### **10. MODELOS DE JOGADOR**

Nesta etapa foi mostrado como personalizar um Quiz. Há uma série de modelos de jogador incluídos neste Quiz Maker. Você pode ir para o Template Player para escolher um apropriado que se encaixa ao seu tópico Quiz. Existem também alguns jogadores e cor temas populares, como o geral, formação, educação e diversão para você escolher. Muitas opções de configuração, como o fundo, barra de ferramentas, o tamanho jogador, etiqueta e layout estão disponíveis para que você possa criar um player personalizado. A figura abaixo ilustra a tela de personalização.

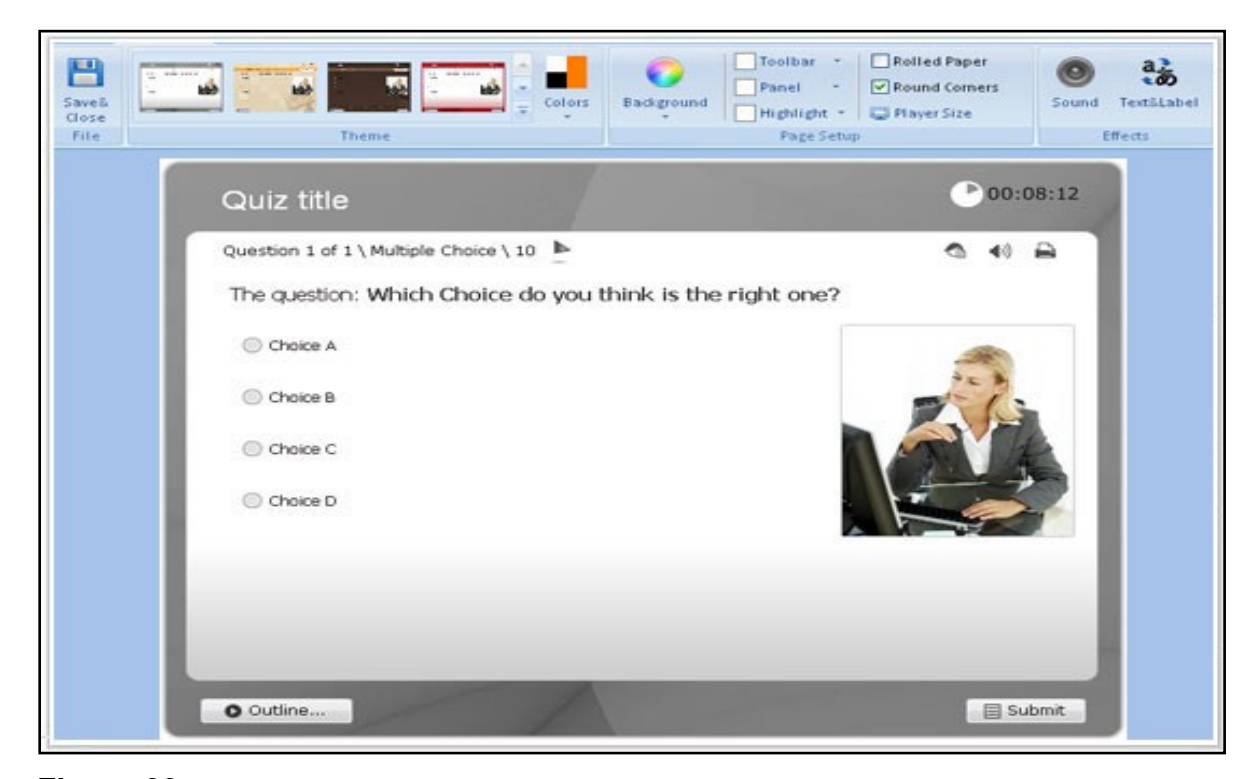

### **Figura 09**

Se o objetivo for criar um Quiz desafiador, poderá ser determinado limites de tempo e randomizações, ou seja, fazer com que as perguntas variem de acordo com as respostas dadas. O desempenho do participante pode ser medido com o seu próprio sistema de avaliação.

O usuário tem a opção de escolher um dos templates disponíveis ou desenvolver o estilo visual dos seus questionários, inclusive adicionando músicas e efeitos sonoros para deixar os participantes mais envolvidos enquanto respondem às perguntas.

## **11. RESULTADOS**

A seguir serão apresentados os resultados alcançados com a implantação do projeto na Escola Estadual Deputado Vital de Mendonça, onde foi utilizada uma tabela com critérios a serem avaliados por amostra para obtenção de resultados, que estão representados nos gráficos a seguir:

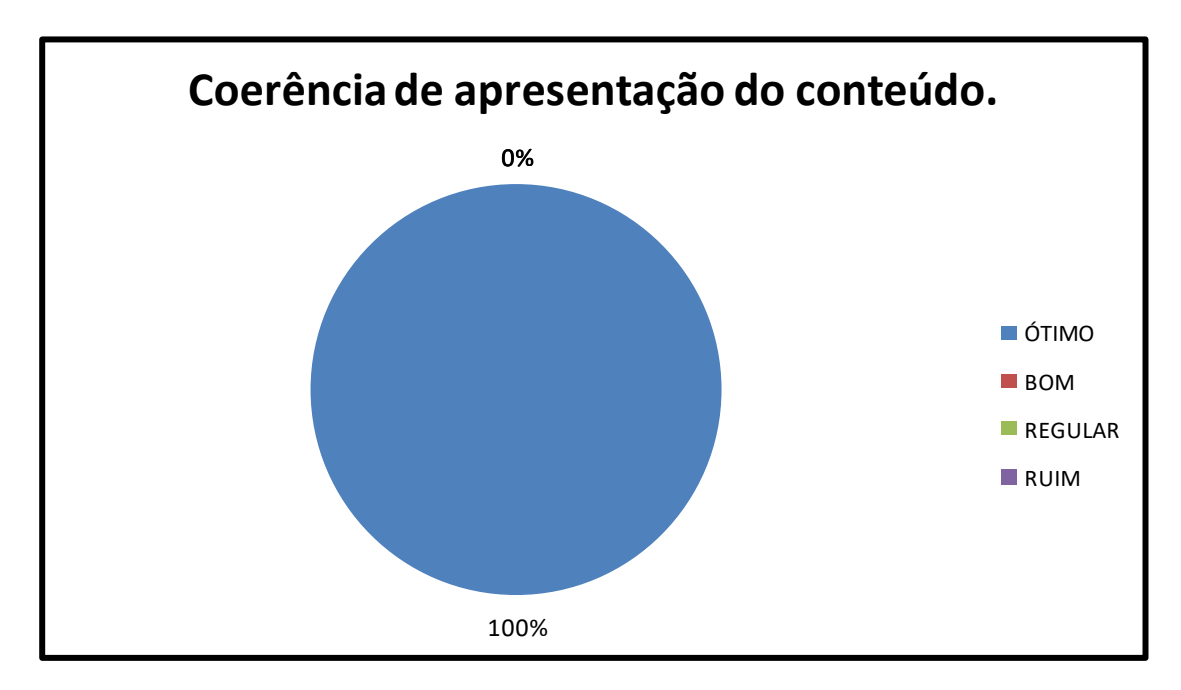

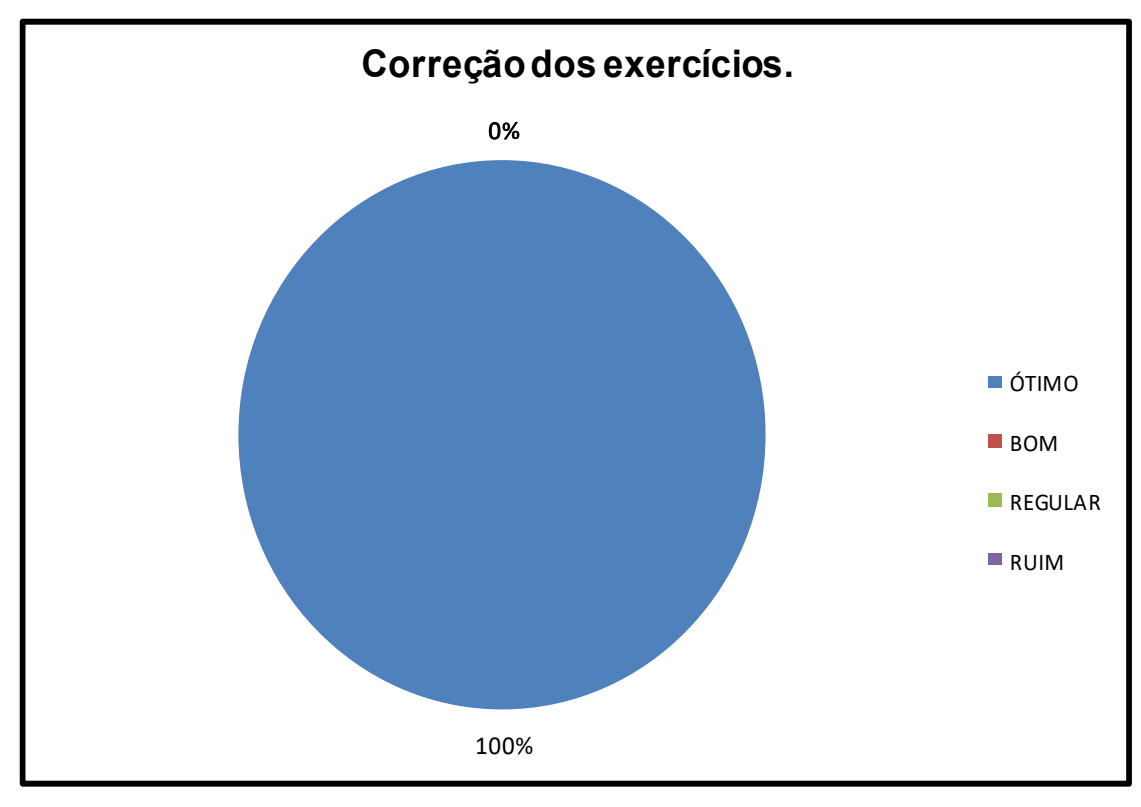

**Figura 11**

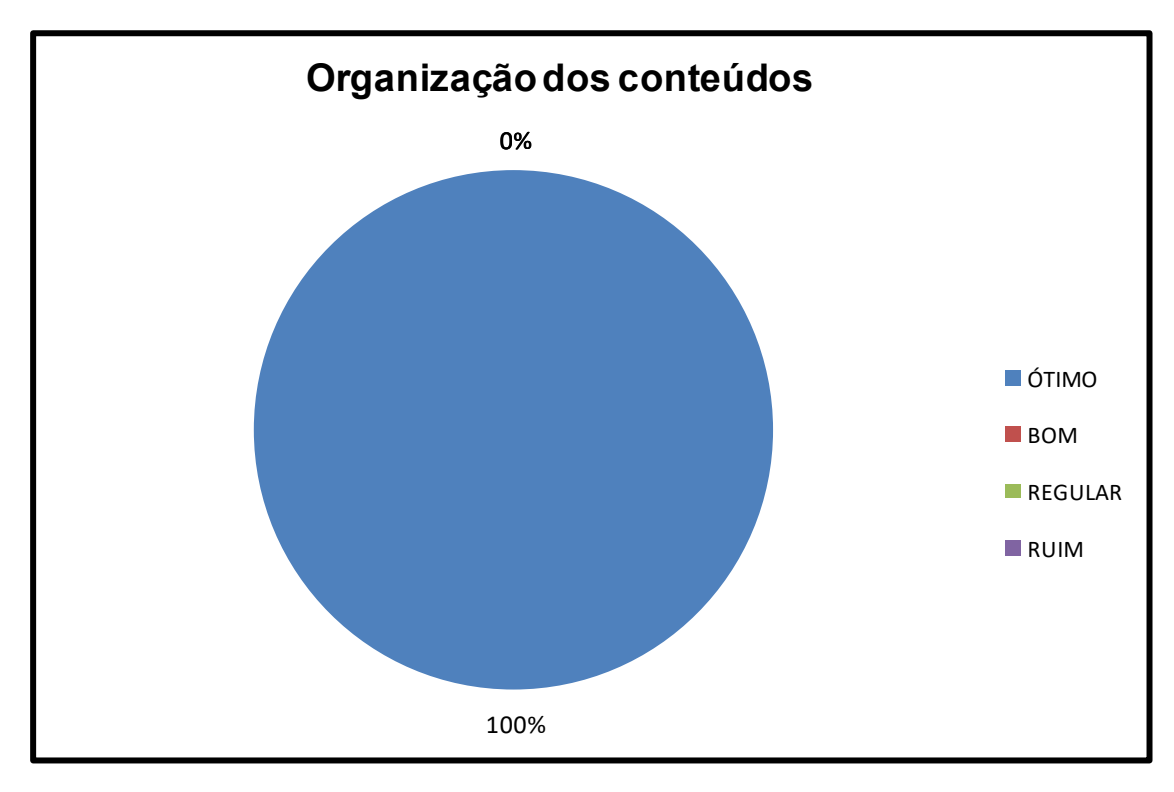

**Figura 12**

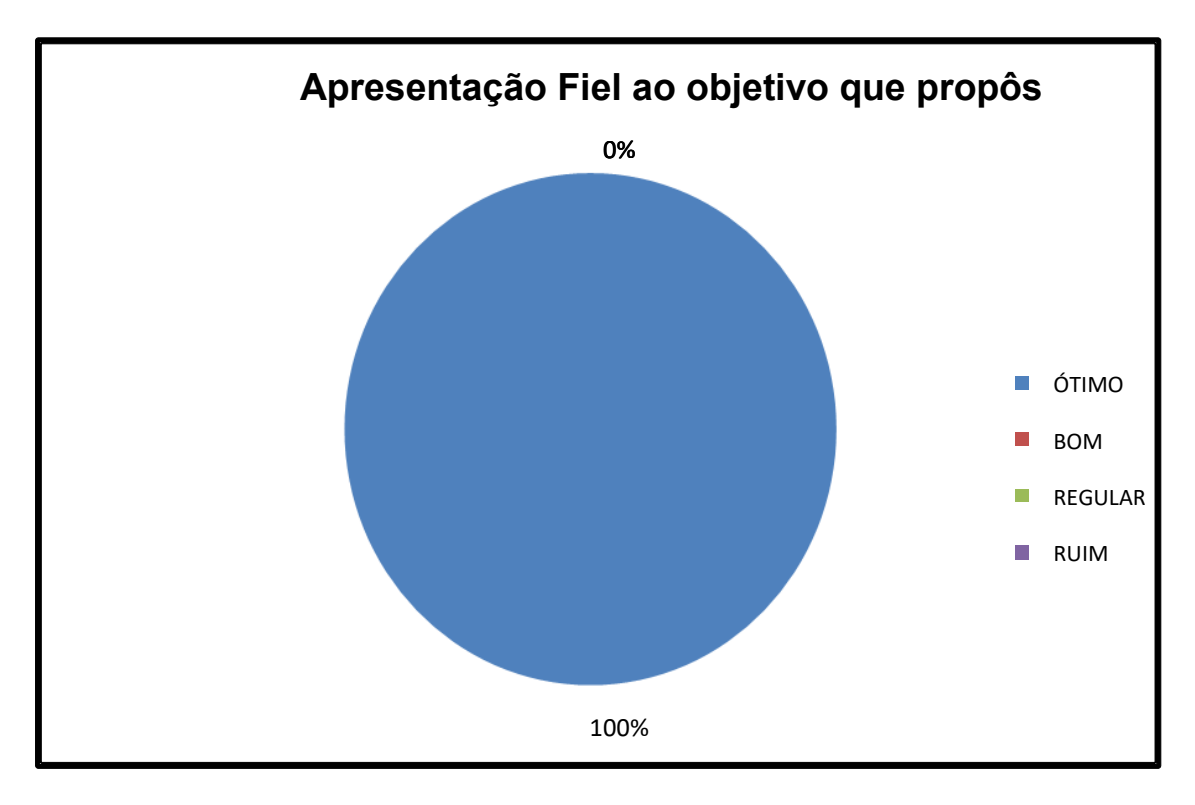

**Figura 13**

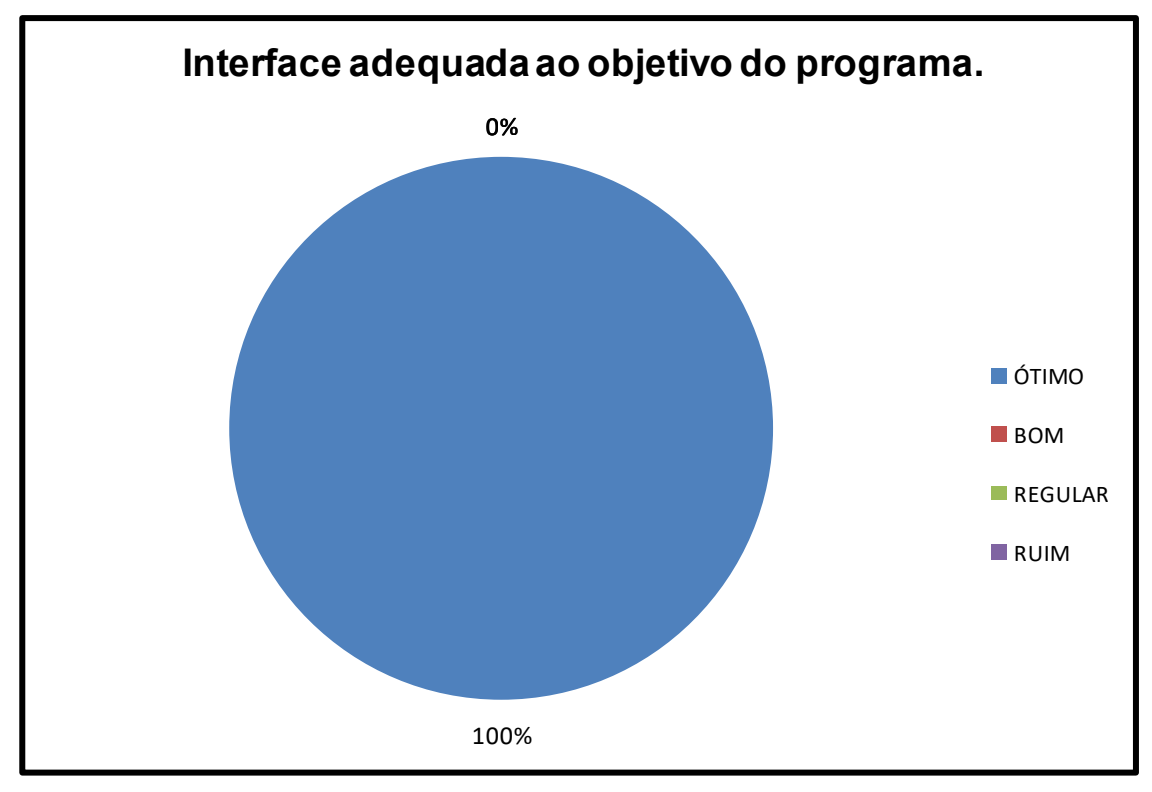

**Figura 14**

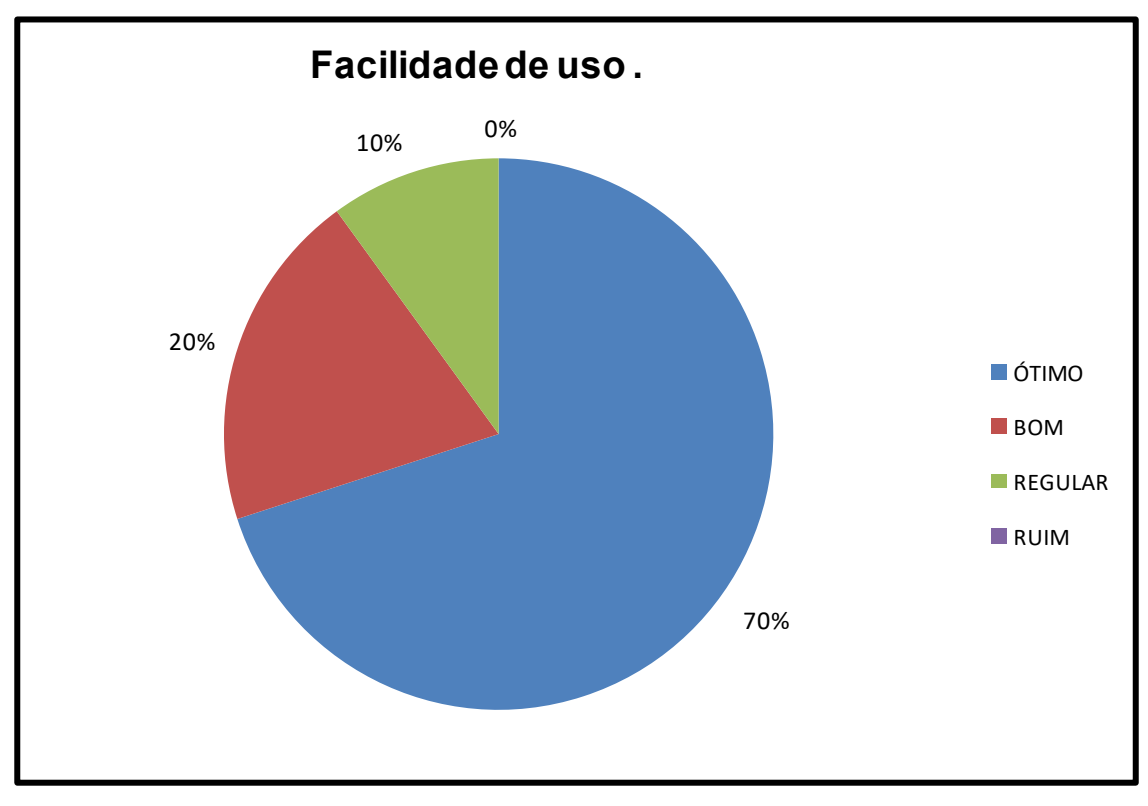

**Figura 15**

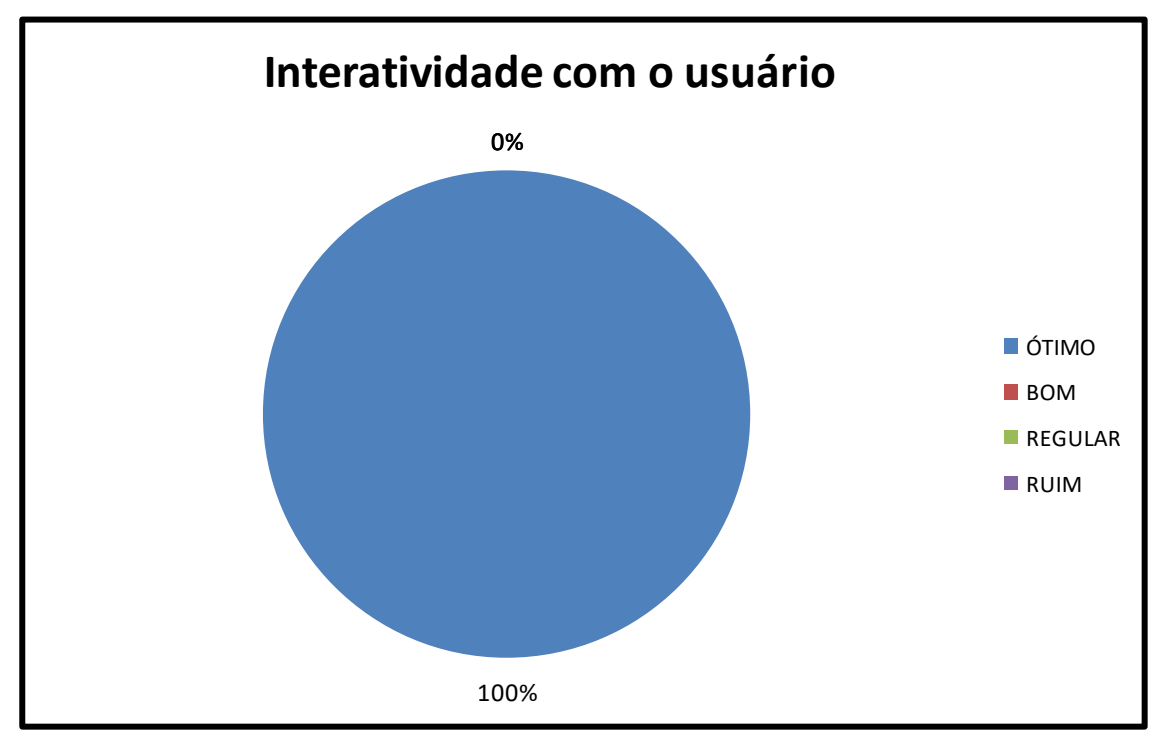

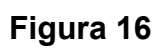

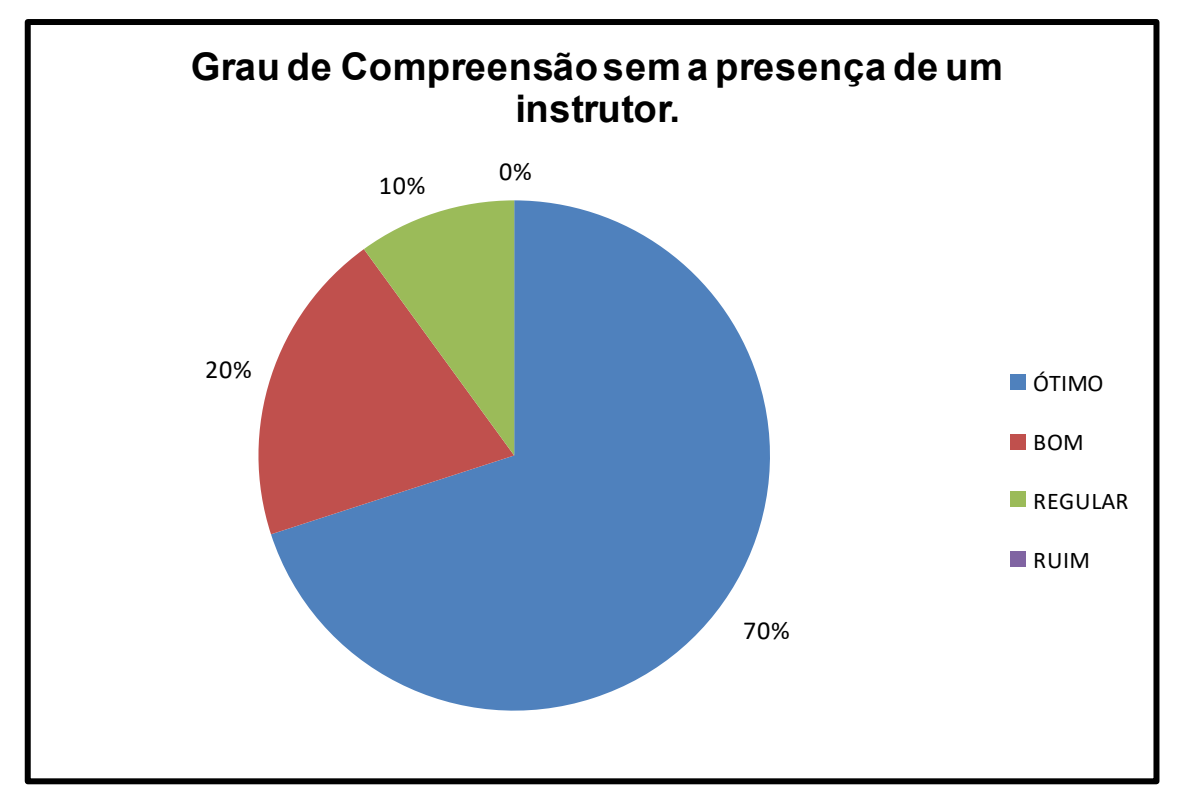

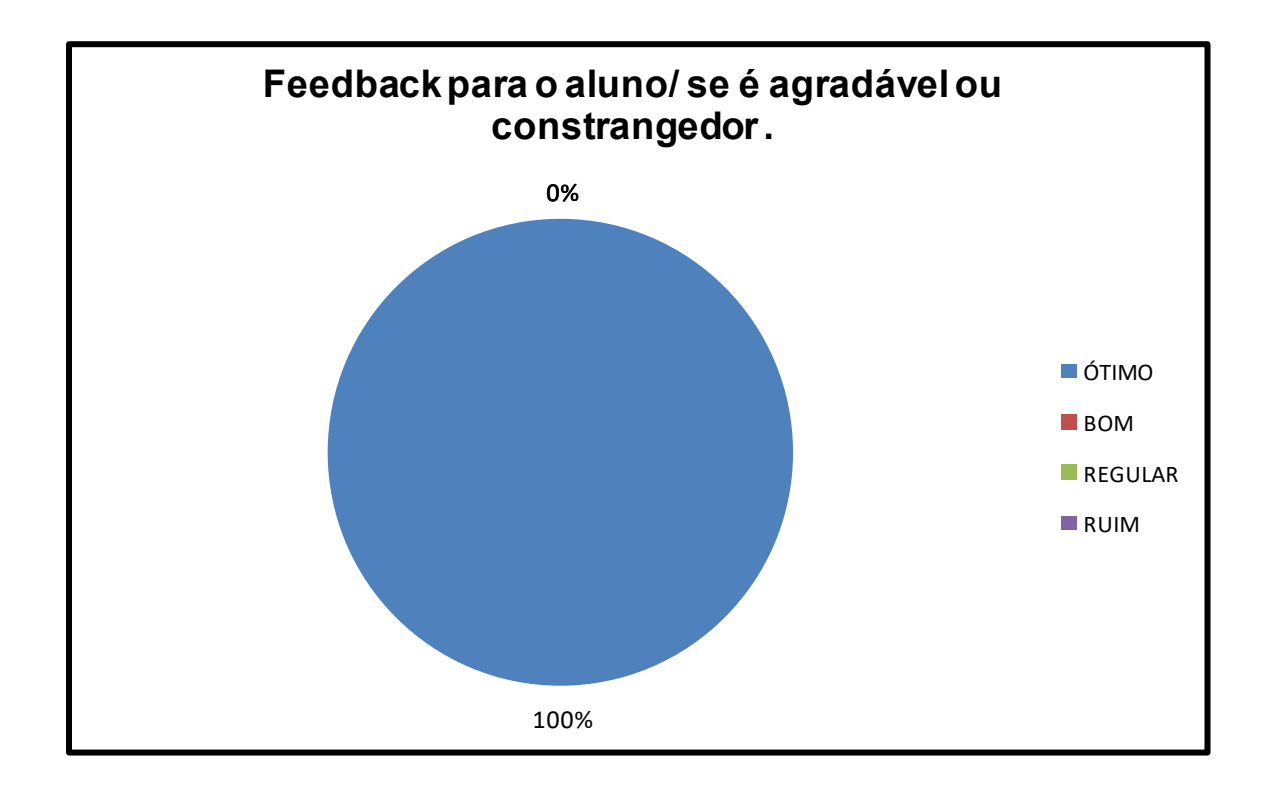

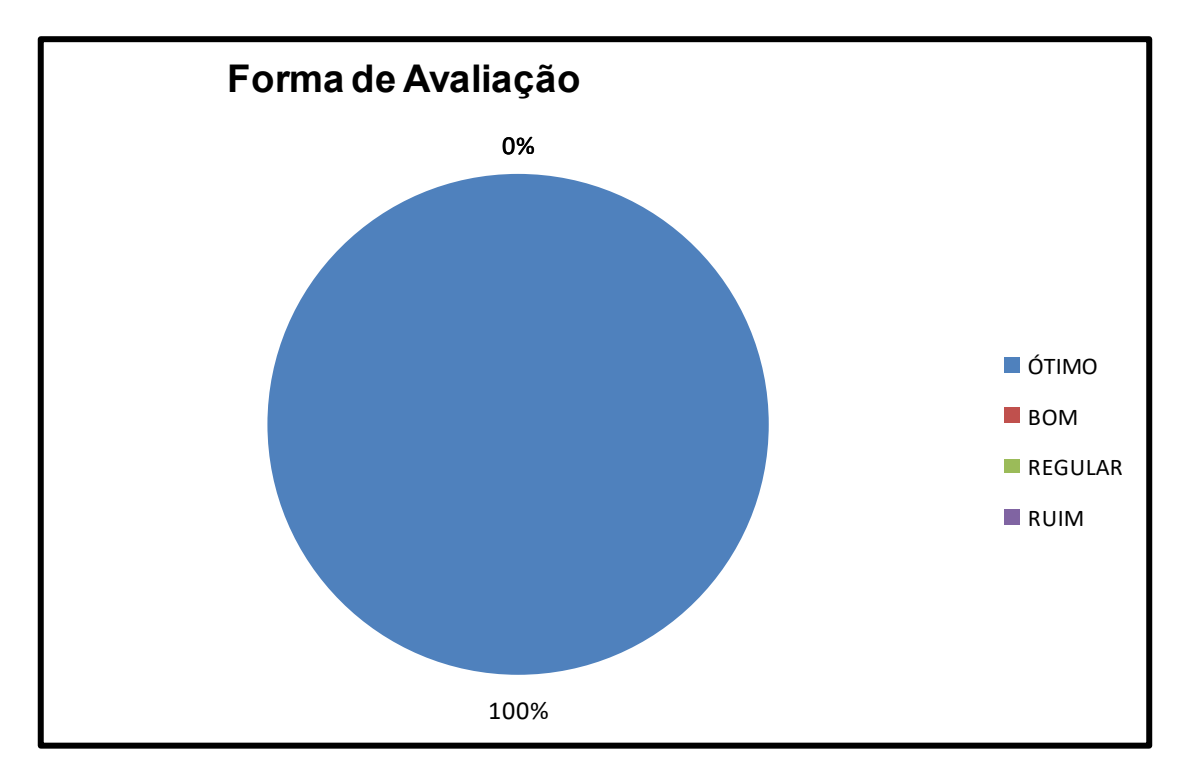

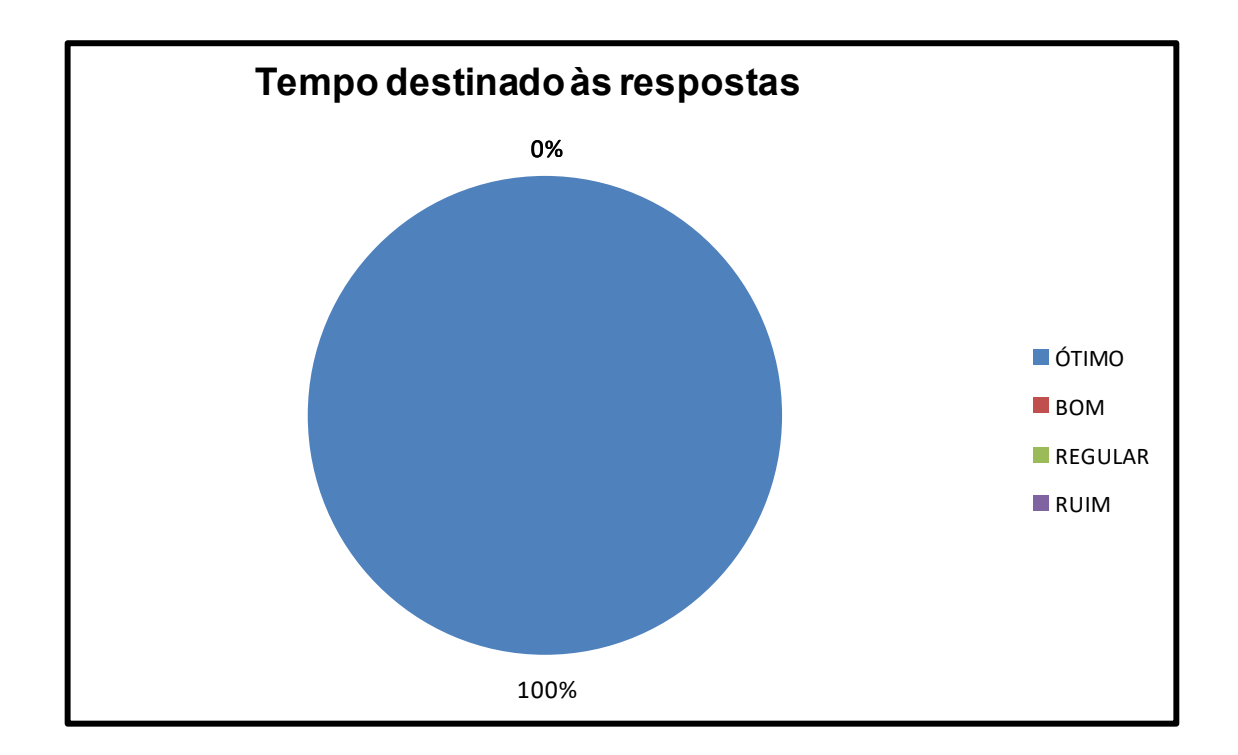

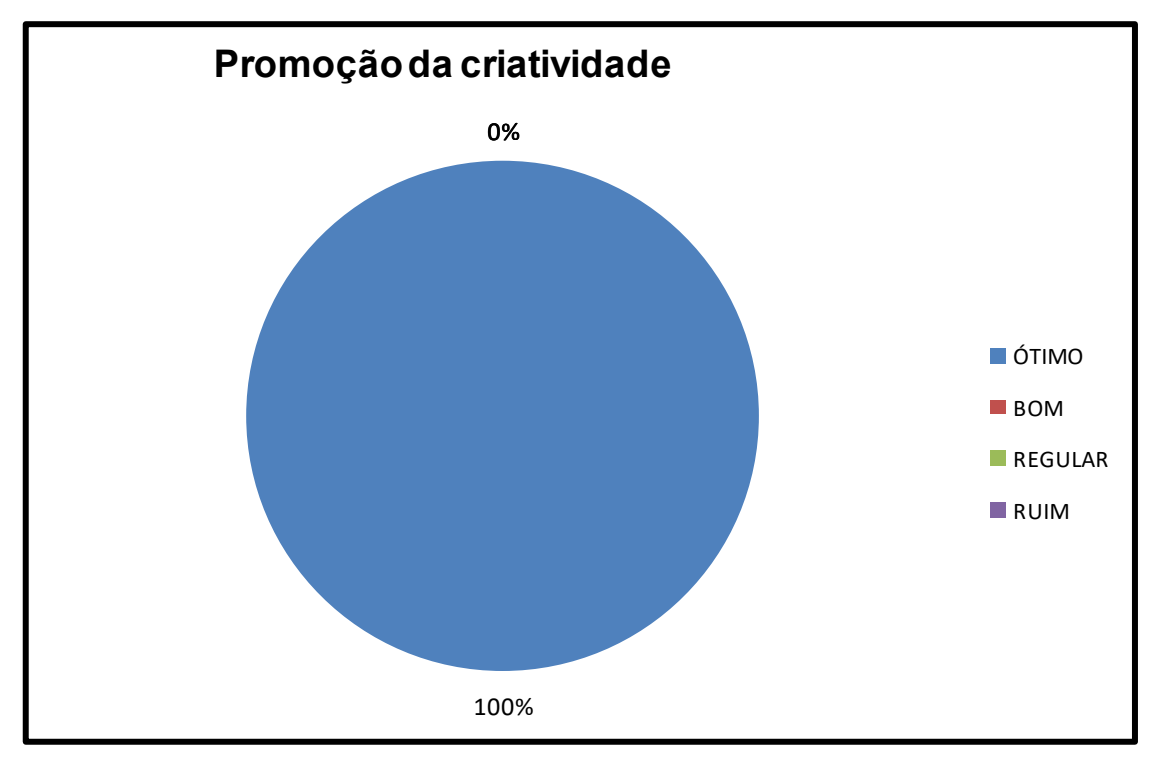

**Figura 21**

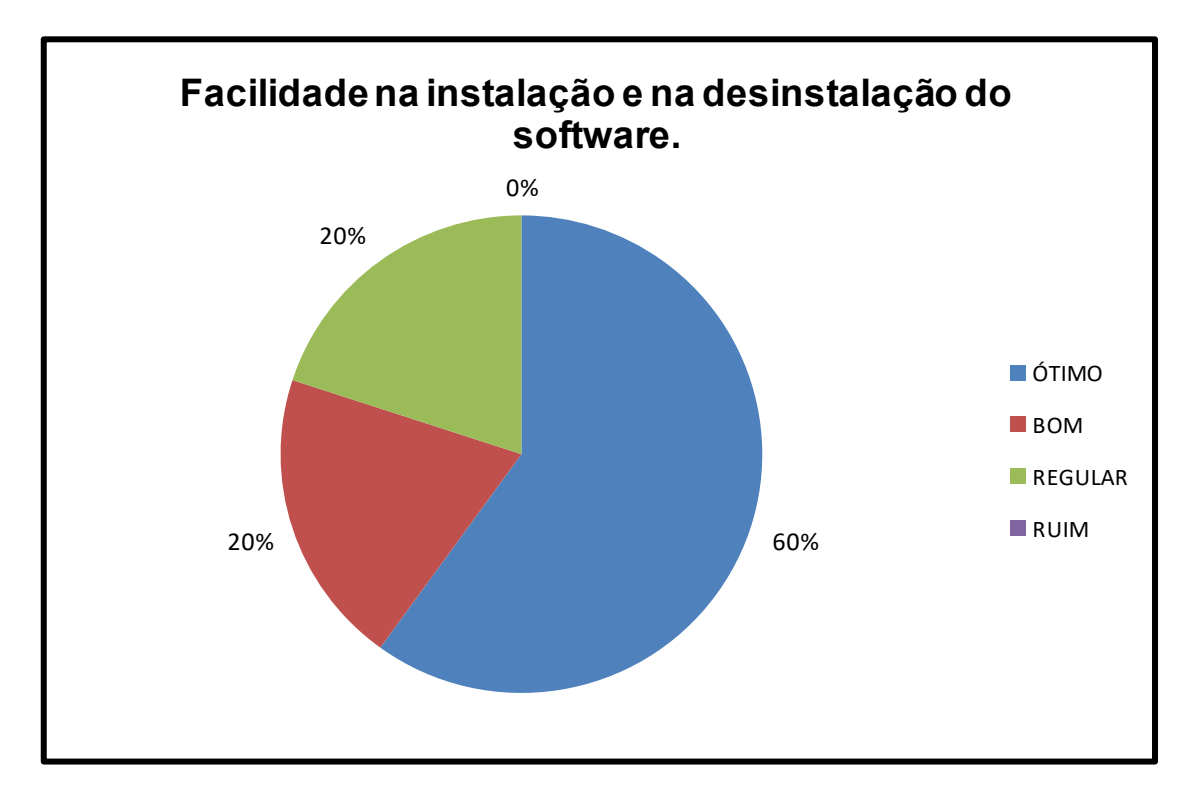

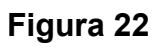

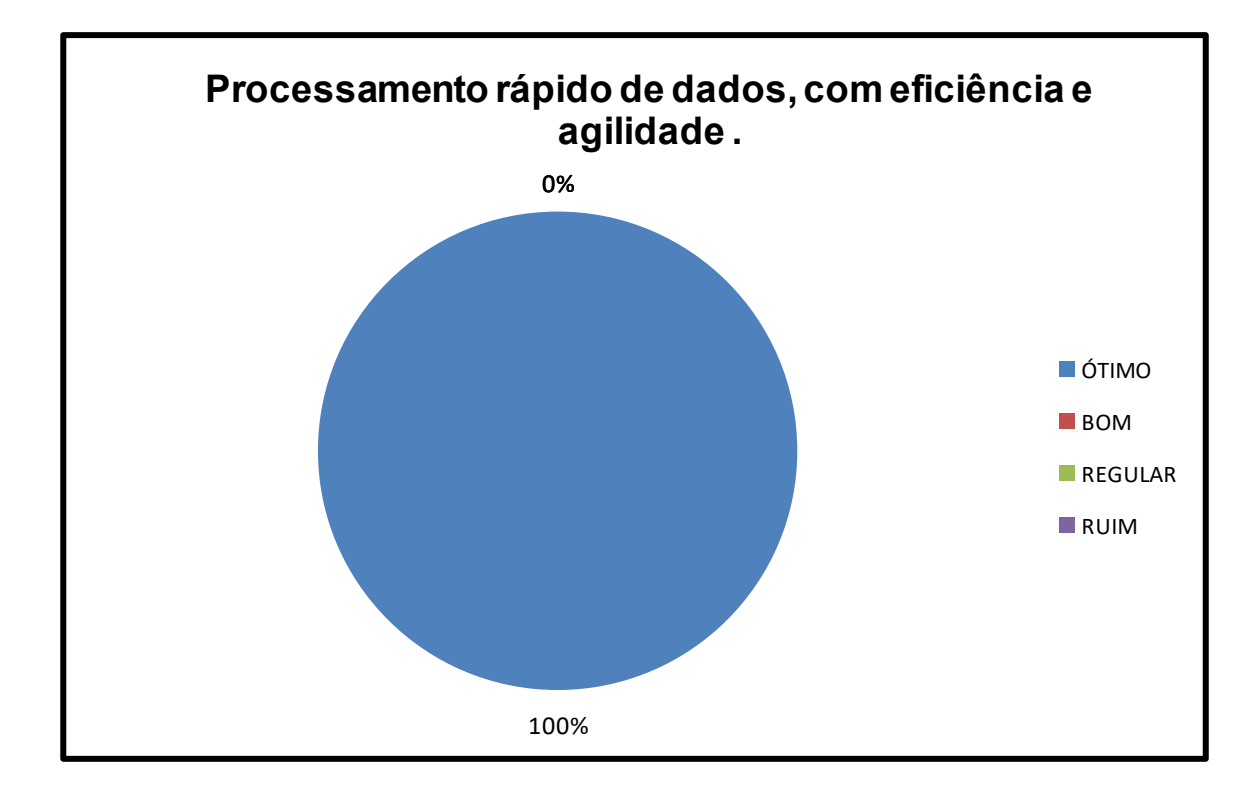

**Figura 23**

### **12. CONCLUSÃO**

A experiência do trabalho aplicado na Escola Estadual Deputado Vital de Mendonça foi uma troca de conhecimentos, visto que o aplicativo adotado neste projeto foi explorado em conformidade com a necessidade da escola mencionada anteriormente de acordo com as metodologias utilizadas na aplicação de testes.

Nas atividades práticas foi percebido o interesse dos professores em aprender manusear a ferramenta computacional para utilizar nas práticas de avaliação de suas disciplinas. Todos reagiram bastante entusiasmados ao uso do programa.

Quiz Creator é uma ferramenta adequada para simulado de provas, com ela é possível fazer teste rápido com resultado em tempo real. Estes resultados levam o aluno a refletir sobre a influência que a ação produzida por ele lhe devolverá.

Durante o processo de primeiros contatos com a ferramenta aqui apresentada, percebeu-se uma certa dificuldade ao acesso, pelo fato de suas instruções de entrada serem em inglês, tal problema foi solucionado com uma série de instruções em português indicando as funcionalidade de cada caminho a ser percorrido.

Um dado relevante que se observou, é que quando se constrói algo voltado para a educação, é importante conhecer os fundamentos pertinentes ao que se pretende desenvolver, só então iniciar o estudo sobre ferramentas que poderão ser utilizadas na produção de materiais que venham contribuir com a evolução educacional.

### **13. REFERÊNCIAS BIBLIOGRAFICAS**

BECKER, F. Da Ação à Operação: **O Caminho da Aprendizagem em J. Piaget e P. Freire**. Porto Alegre: EST; Palmarinca; Educação e Realidade, 1993a.

BORGES NETO, H. Uma classificação sobre a utilização do computador pela escola*.* **Revista Educação em Debate**, ano 21, v. 1, n. 27, p. 135-138, Fortaleza, 1999.

COX, Kenia Kodel. **Informática na Educação Escolar**. Campinas, SP. Autores Associados LTDA, 2008.

CASTELLS, M. **Fim do Milênio**. Rio de Janeiro, Paz e Terra, 1999.

CHAVES, Eduardo O. C. Tecnologia e Educação: **O Futuro da Escola na Sociedade da Informação**. Campinas, SP. Midware, 1998.

GRZEIUK, Diorgenes Felipe. **O Uso da Informática na Sala de Aula como Ferramenta de Auxilio no Processo Ensino-Aprendizagem**. Medianeira, PR. UTFPR

LEVY, Pierre. **Cibercultura**. São Paulo. 34 LTDA, 1999.

MORAES, M. C. "**Subsídios para fundamentação do Programa Nacional de Informática na Educação"**. MEC-SEED, Proinf, jan. 1997.

OLIVEIRA, C.C., COSTA, J. W. e MOREIRA, M. **Ambientes informatizados de aprendizagem:** produção e avaliação de software educativo**.** Campinas, SP: Papirus, 2001.

OLIVEIRA, Celina O, MENEZES, Eliane, MOREIRA, Mercia. **Avaliação de software educacional**.

OLIVEIRA, Menezes & Moreira, 1987: 50

PIAGET, J. **Estudos Sociológicos**. Rio de Janeiro, Forense, 1973.

TAJRA, S.F. **Informática na educação:** novas ferramentas pedagógicas para o professor da atualidade. Tatuapé, São Paulo: Editora Érica, 2000.

WEISS, Alba Maria Lemme; CRUZ, Mara Lúcia R. Monteira da. **A Informática e os problemas escolares de aprendizagem**. Rio de Janeiro, RJ: DP&A, 2001. 3. ed.

VALENTE, J. A. **Computadores e Conhecimento: Repensando a Educação**. Campinas; São Paulo: UNICAMP/NIED, 1993.